# **como criar aposta sportingbet**

- 1. como criar aposta sportingbet
- 2. como criar aposta sportingbet :quem é o dono da esportes da sorte
- 3. como criar aposta sportingbet :apostaganha cadastro

### **como criar aposta sportingbet**

#### Resumo:

**como criar aposta sportingbet : Junte-se à diversão em mka.arq.br! Inscreva-se e desfrute de um bônus imperdível!** 

#### contente:

eto alto garante que mesmo aqueles com ganhos substanciais possam transferir seu o de maneira oportuna e eficiente". Retire seus fundos da conta Sportybet!"Retirar na ntaSportYbe: Limites E prazo ana África ghanasoccernet : wiki- restferryBE -withdrawal methyod) United 2 SportsoBet msapar). 241.246; 3.98M telecomasia. 174,401. País

# **Por que escolher o Sportsbet como site de aposta é uma escolha acertada**

Sportsbet é um site de apostas esportivas altamente recomendado pelo Just Horse Racing, graças à como criar aposta sportingbet confiabilidade e segurança. Com muito tempo de mercado, a empresa garante a seus clientes o pagamento oportuno e a segurança no manuseio dos dados pessoais.

A empresa oferece um aplicativo seguro para apostas, garantindo a todos os seus usuários a proteção da como criar aposta sportingbet informação pessoal mais delicada.

O Sportsbet, no entanto, possui algumas restrições territoriais.

Devido a leis e regulamentos de licenciamento em como criar aposta sportingbet determinados países, **os habitantes e residentes fora da Austrália e Nova Zelândia** estão restritos à abertura ou operação de contas para efetuar apostas ou transações com o site.

Apesar das restrições, o Sportsbet é considerado uma plataforma confiável e segura para jogos e apostas esportivas. Para realizar suas aposta, você terá a possibilidade de escolher entre diferentes opções e eventos em como criar aposta sportingbet todos os esportes favoritos da galera:

- $\cdot$  Futebol
- Basquete
- Tênis
- Rúgbi
- Críquete

Autora: Carolina Alves - [Confira outros artigos minha](https://medium/)

# **como criar aposta sportingbet :quem é o dono da esportes da sorte**

A Bet9ja também fornece ajuda 24 horas por dia, 7 dias a semana. Por telefone para seus

usuários! Os usuário nigerianos podem ligar com uma equipe de atendimento discando os seguintes números:(+234)01-3306667,( + 2 34e2001-25 255556. ou (+234)08099 990939.

### **como criar aposta sportingbet**

#### **como criar aposta sportingbet**

O apk de Sportbet é um aplicativo para dispositivos Android que permite aos usuários fazer apostas esportivas em como criar aposta sportingbet jogos, casino, crash games, poker, bingo e esportes virtuais. Disponível para download em como criar aposta sportingbet poucos cliques (baixe agora o aplicativo em como criar aposta sportingbet seu celular e decubra tudo o que oferecemos).

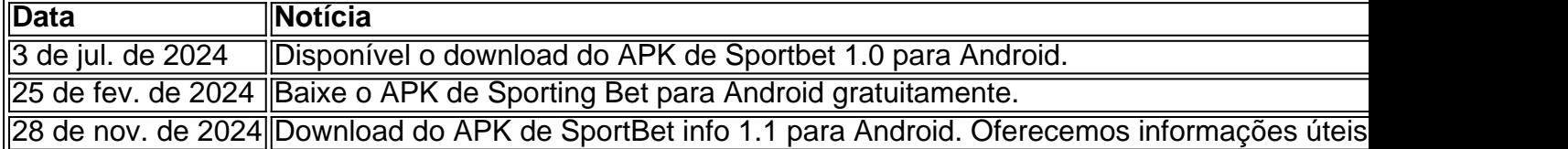

### **Por que escolher o apk de Sportbet?**

Porque o apk de Sportbet oferece uma variedade de serviços em como criar aposta sportingbet apostas e jogos de azar, além disso, facilita o acesso com o passo a passo abaixo:

- 1. Entre no site oficial do Sportingbet.
- 2. Solicite o link para baixar o Sportingbet app no chat ao vivo.
- 3. Clique em como criar aposta sportingbet "Baixar agora".
- 4. Acesse as configurações do seu Android.
- 5. Ative a permissão para instalar apps de "Fontes Desconhecidas".
- 6. Após instalado, inicie o arquivo em como criar aposta sportingbet seu dispositivo Android e complete a instalação do app.

### **Apostas múltiplas na Sportingbet: O que é e como funciona**

No apk de Sportbet, os usuários têm a opção de ativar a função "Seleção Defendida", a qual recupera o valor da aposta se APENAS UMA seleção da como criar aposta sportingbet multpla for um **goleiro com odds mínimas de 1.5** na mesma.

- Ao fazer uma aposta múltipla, se um jogo acabar em como criar aposta sportingbet empate, perder ou for cancelado, você ainda poderá vencer o prêmio ORIGINALmente programado
- "Seleção Defendida" significa que seus preciosos investimentos ficam protegidos

### **como criar aposta sportingbet :apostaganha cadastro**

# **Conservadores como criar aposta sportingbet busca de um novo líder do partido deve permitir que Rishi Sunak "continue com o trabalho" diz Grant 6 Shapps**

Depois de especulações de que Sunak possa anunciar uma eleição na próxima semana para

afastar possíveis desafiantes pelo 6 cargo de chefia do partido, o secretário de defesa disse que não é "o momento ou o lugar" para tentar 6 colocar outro líder conservador no cargo. O partido está no seu quinto líder desde 2024.

Shapps disse 6 que os parlamentares precisam dar a Sunak "espaço". "Deixe-o se envolver no trabalho. Ele está fazendo um grande trabalho, está 6 fazendo isso como criar aposta sportingbet circunstâncias difíceis", disse Shapps como criar aposta sportingbet entrevista ao Times. "Nunca houve um livro de instruções para fazer essas 6 coisas difíceis e realmente guiá-lo por um curso difícil."

### **Apoio a Sunak enfraquecido entre os eleitores**

Um inquérito 6 indicou que os eleitores conservadores que votaram no partido como criar aposta sportingbet 2024, mas o abandonaram desde então, teriam maior probabilidade de 6 votar novamente no partido sob outro líder. No entanto, entre o eleitorado como criar aposta sportingbet geral, apenas Boris Johnson parecia pontuar ligeiramente 6 melhor, com 31% como criar aposta sportingbet relação a 30% de Sunak.

**Candidato Apoio (%)**

Sunak 30% Johnson 31%

Sunak enfrenta crescentes chamados para como criar aposta sportingbet renúncia 6 enquanto o Partido Conservador se prepara para eleições locais e municipais na próxima semana, que se prevê que sejam um 6 desastre para os conservadores.

Author: mka.arq.br Subject: como criar aposta sportingbet Keywords: como criar aposta sportingbet Update: 2024/8/11 14:45:54